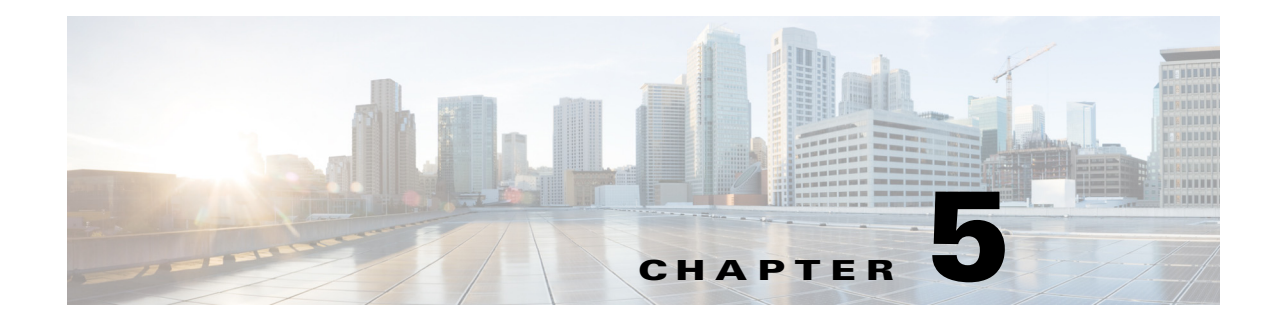

## **Provisioning Parameters**

This chapter describes the provisioning parameters that can be used in configuration profile scripts. It includes the following sections:

- **•** [Configuration Profile Parameters, page 5-1](#page-0-0)
- **•** [Firmware Upgrade Parameters, page 5-4](#page-3-0)
- **•** [General Purpose Parameters, page 5-5](#page-4-0)
- **•** [Internal Error Codes, page 5-6](#page-5-0)

#### <span id="page-0-0"></span>**Configuration Profile Parameters**

 $\Gamma$ 

The following table defines the function and usage of each parameter in the Configuration Profile Parameters section under the Provisioning tab.

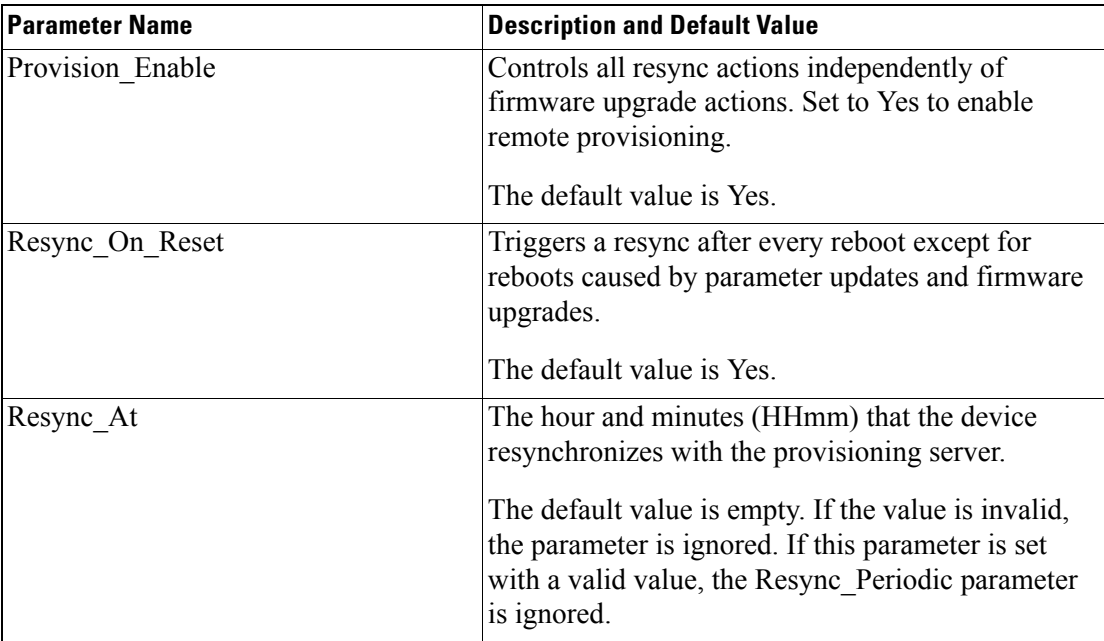

 $\mathsf I$ 

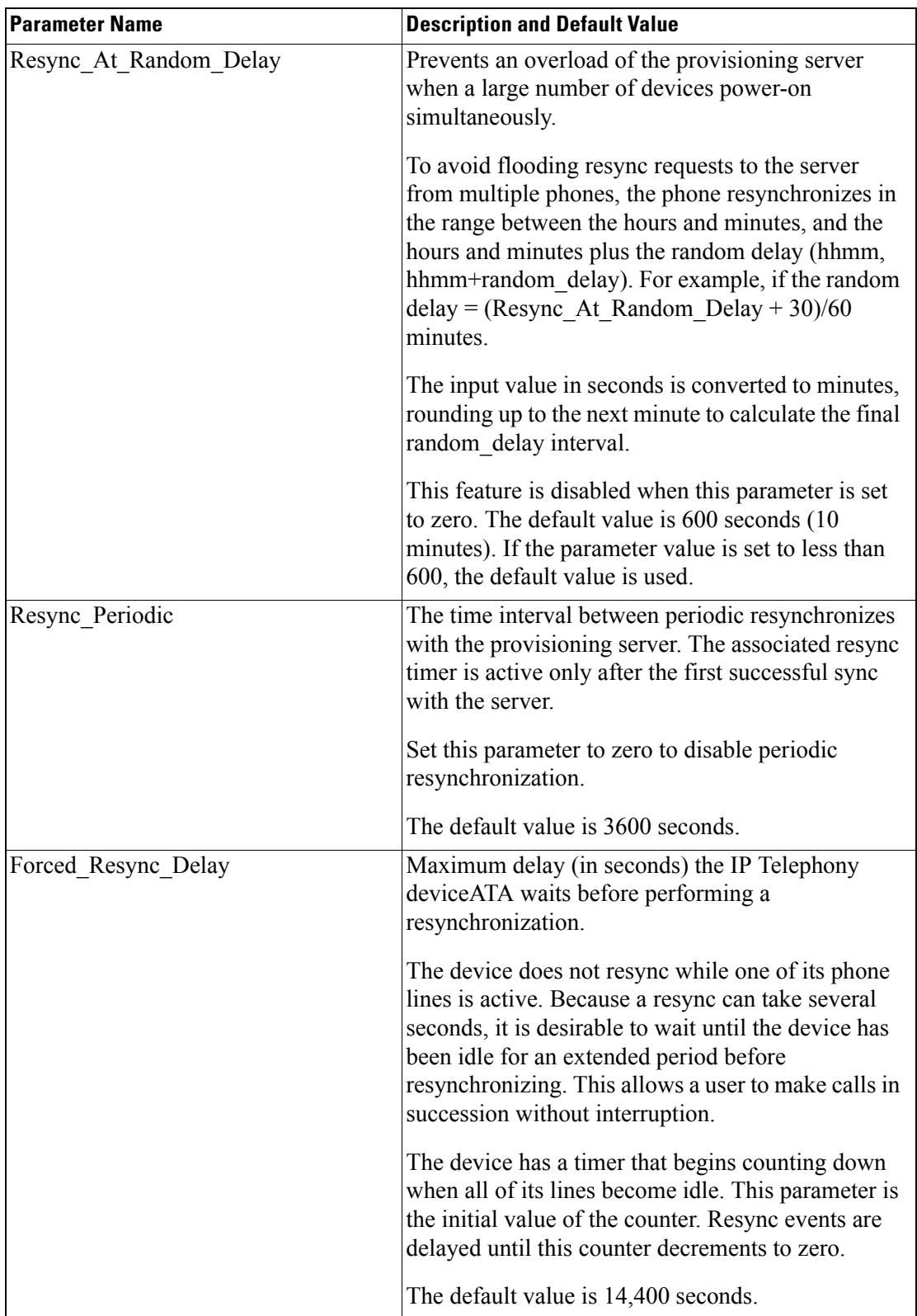

П

 $\Gamma$ 

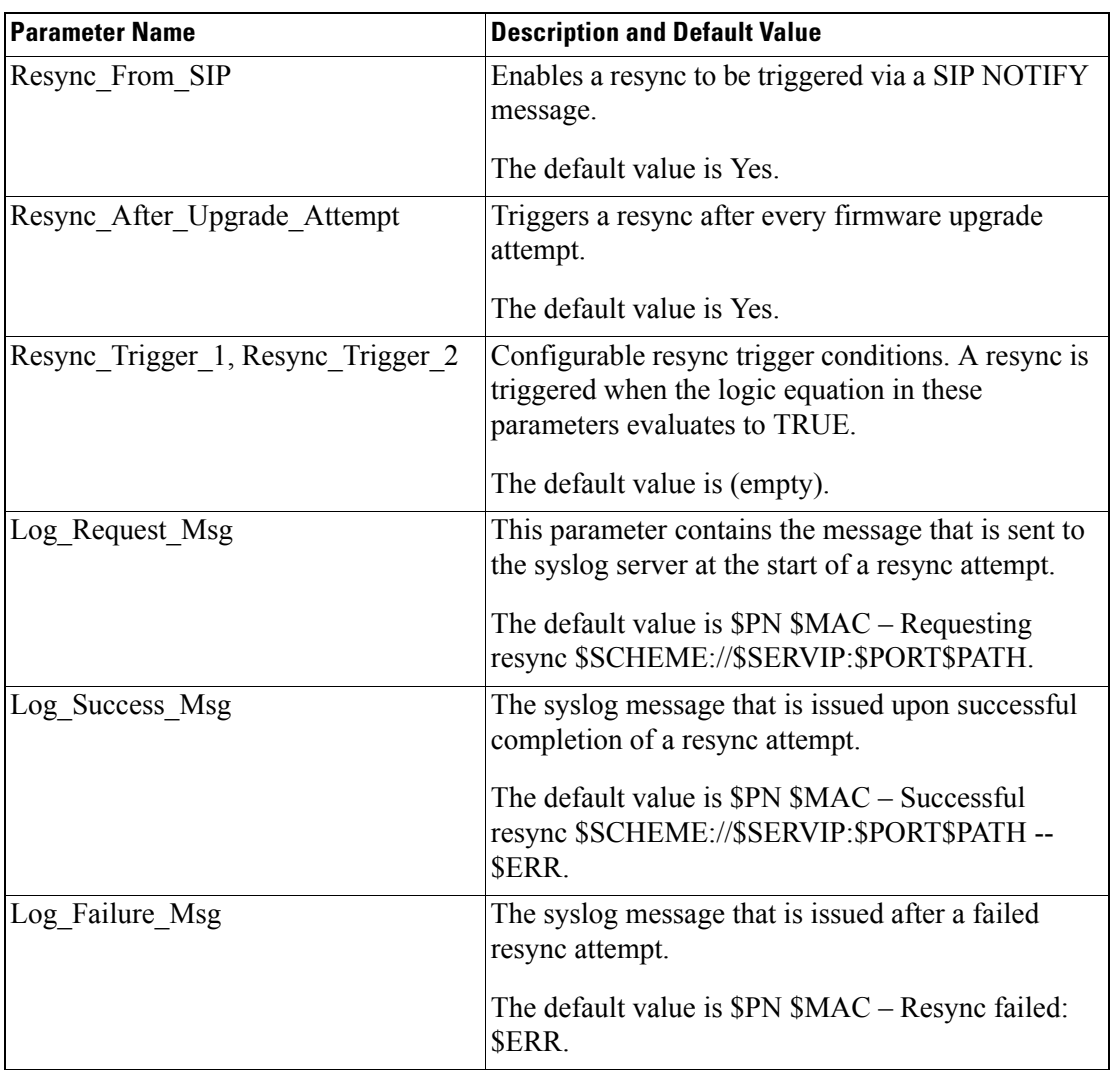

 $\blacksquare$ 

 $\mathsf I$ 

# <span id="page-3-0"></span>**Firmware Upgrade Parameters**

The following table defines the function and usage of each parameter in the Firmware Upgrade section of the Provisioning tab.

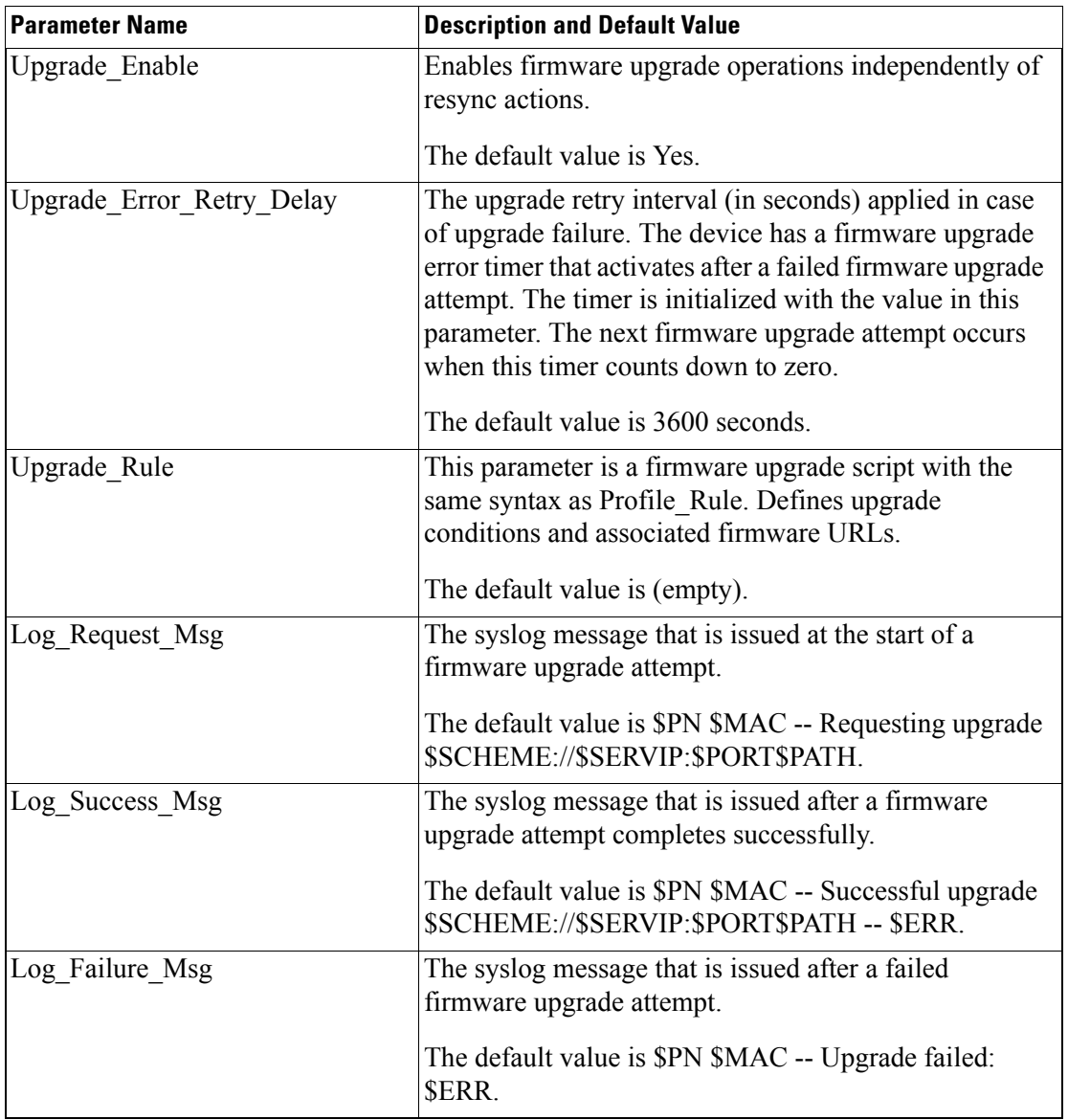

#### <span id="page-4-0"></span>**General Purpose Parameters**

The following table defines the function and usage of each parameter in the General Purpose Parameters section of the Provisioning tab.

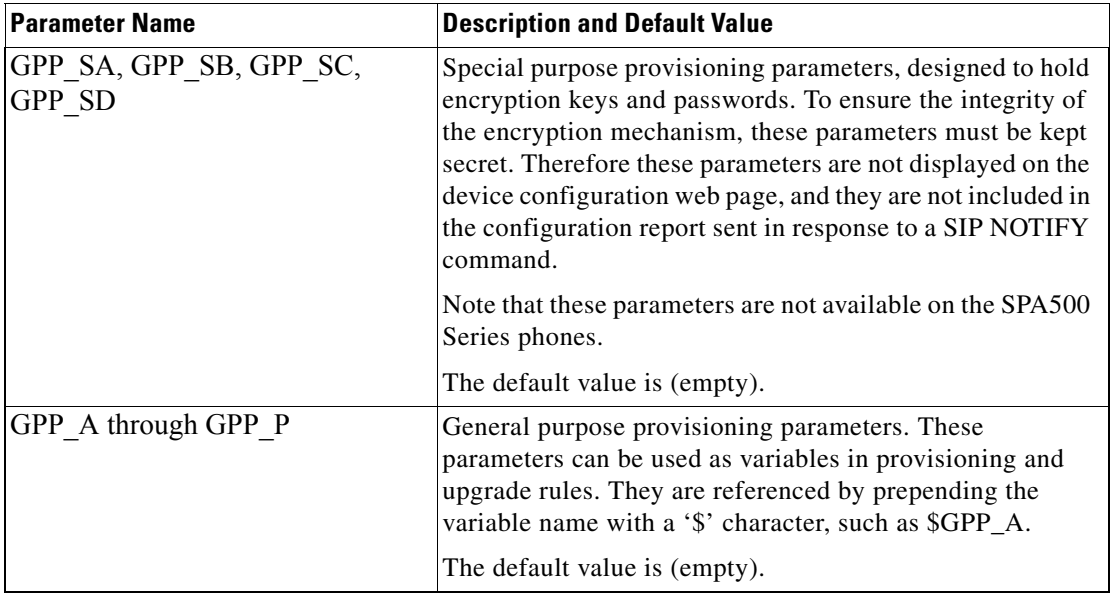

#### **Macro Expansion Variables**

Certain macro variables are recognized within the following provisioning parameters:

- **•** Profile\_Rule
- **•** Profile\_Rule\_\*
- **•** Resync\_Trigger\_\*
- **•** Upgrade\_Rule
- **•** Log\_\*

 $\mathbf I$ 

**•** GPP\_\* (under specific conditions)

Within these parameters, syntax types, such as \$NAME or \$(NAME), are recognized and expanded.

Macro variable substrings can be specified with the notation \$(NAME:p) and \$(NAME:p:q), where p and q are non-negative integers (available in revision 2.0.11 and above). The resulting macro expansion is the substring starting at character offset p, with length q (or else till end-of-string if q is not specified). For example, if GPP\_A contains ABCDEF, then \$(A:2) expands to CDEF, and \$(A:2:3) expands to CDE.

An unrecognized name is not translated, and the \$NAME or \$(NAME) form remains unchanged in the parameter value after expansion.

 $\mathsf I$ 

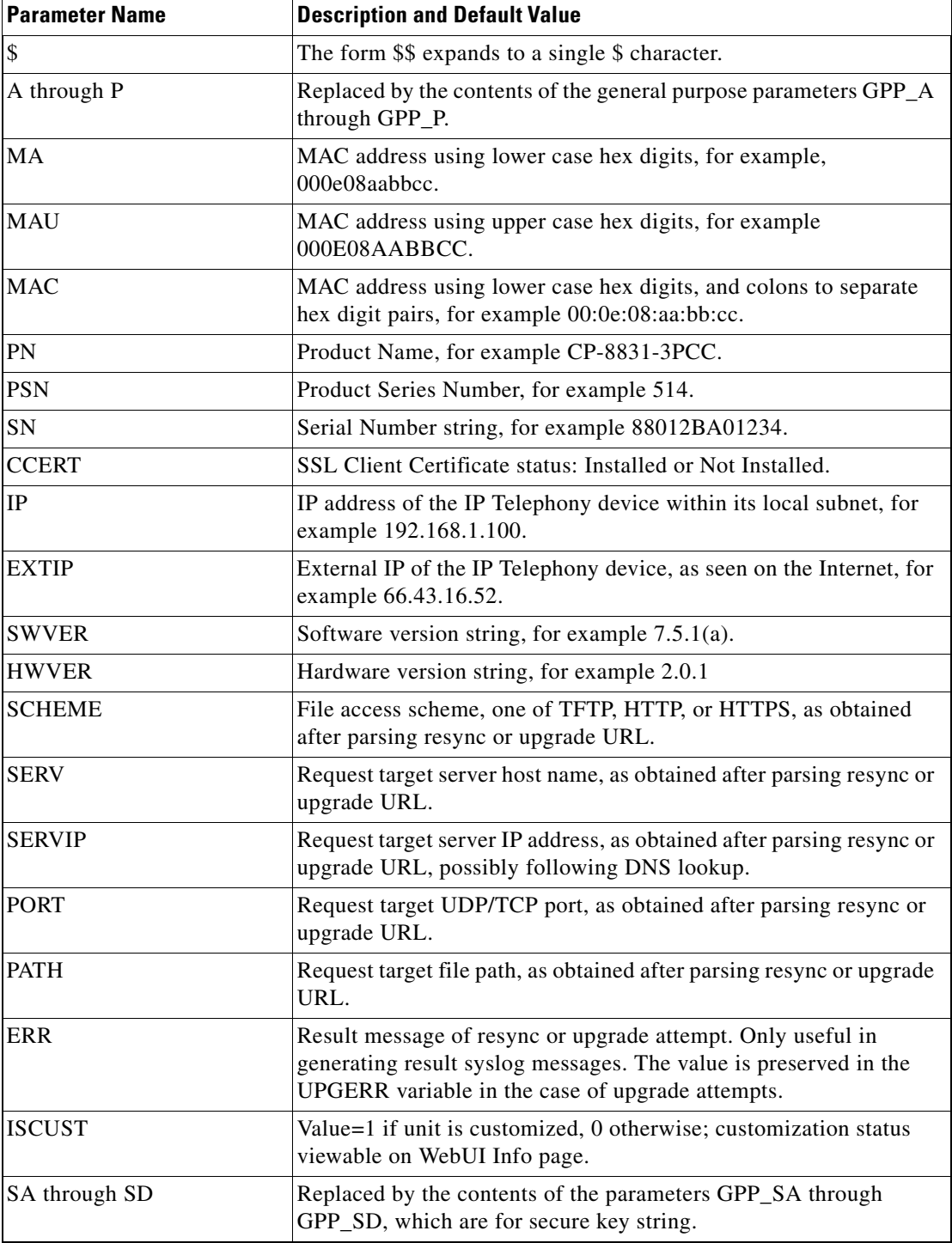

### <span id="page-5-0"></span>**Internal Error Codes**

The IP Telephony device defines a number of internal error codes (X00–X99) to facilitate configuration in providing finer control over the behavior of the unit under certain error conditions.

 $\mathbf{I}$ 

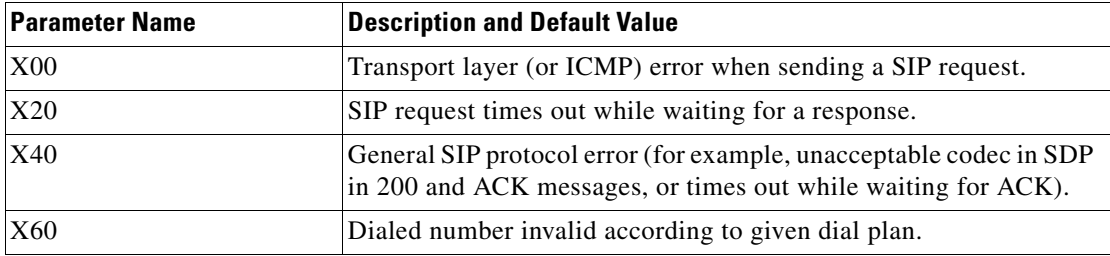

 $\blacksquare$ 

**Internal Error Codes** 

 $\mathsf I$ 

П